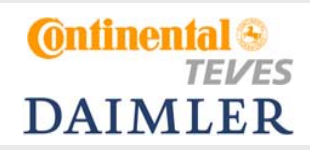

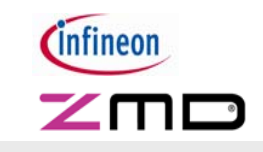

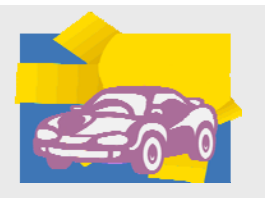

### **Gefördert durch**

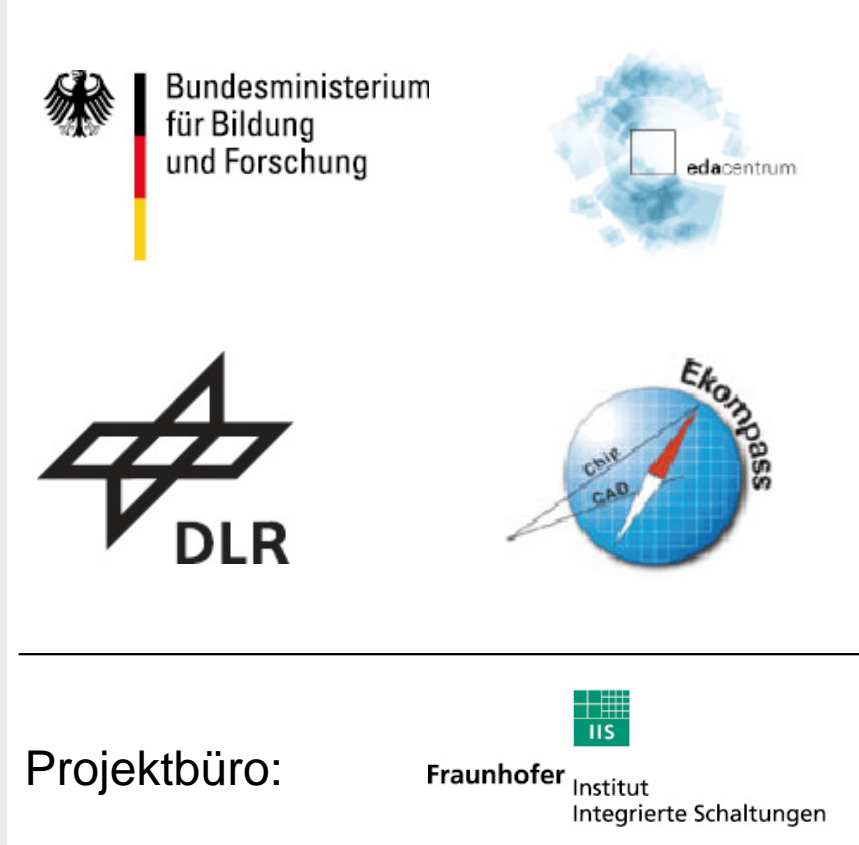

Förderkennzeichen: 01 M 3178

# **AutoSUN – Entwurf von elektronischen Automobil-Systemen aus toleranzbehafteten Baugruppen**

Vortragende

Karsten EinwichFraunhofer IIS-EAS

Hannover, edaworkshop 04./05.05.2010

K. Einwich, Fraunhofer IIS/EAS

### **Gliederung**

- 1. Motivation
- 2. Projektziele
- 3. Einordnung in die Hightech-Strategie und IKT 2020
- 4. Einordnung in die EDA-Matrix
- 5. Projektstruktur
- 6. Projektergebnisse

K. Einwich, Fraunhofer IIS/EAS

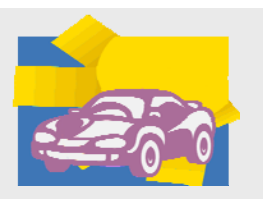

### **Motivation**

- -Autoverkehr nimmt trotz steigender Energiekosten zu
- -Hohe Fahrzeugdichte
- - Sehr heterogene Verkehrsverhältnisse (LKW, PKW, Motorroller, Fahrrad, Fußgänger)
- -Hohe Unfallgefahr
- Ausweg: Elektronische Systeme zur Unfallvermeidung
- -Hoher Ausrüstungsgrad wünschenswert  $\rightarrow$  kostengünstig, für alle erschwinglich
- -Elektronische Systeme müssen extrem zuverlässig funktionieren
- Industrie fit machen zur Lösung der Probleme und Verbesserung ihrer Wettbewerbsfähigkeit

**Projekt leistet dazu Beitrag mit folgenden Zielen:**

K. Einwich, Fraunhofer IIS/EAS

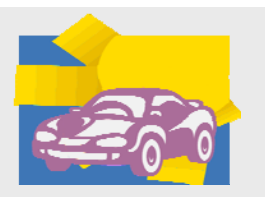

### **Projektziele**

### **Optimierung des Entwurfsprozesses:**

- → Überprüfung von Entwürfen komplexer Systeme auf das Vorhandensein spezifizierter Eigenschaften bereits in frühen Entwicklungsstadien
- $\rightarrow$  Systeme zuverlässig gestalten
- **→ Verkürzung der Entwicklungszeiten**
- $\rightarrow$  Senkung der Entwicklungskosten
- $\rightarrow$  Senkung der Produktkosten

K. Einwich, Fraunhofer IIS/EAS

### **Projektziele**

- $\rightarrow$  Schnelle Simulation (drei Größenordnungen besser)
- $\rightarrow$  Komplexe Szenarien simulieren
- → Gemeinsame Simulation Software Digitale und **analoge** Hardware Sensoren – Mechanik zur Systemvalidierung
- $\rightarrow$  Mehr Szenarien testbar gegenüber Prototyperprobung (höhere Funktionssicherheit)  $\bm{\rightarrow}$  vollständige Beobachtbarkeit, alle Parameter variierbar, Worst-Case-Untersuchungen möglich
- $\rightarrow$  Berücksichtigung von Bauteiltoleranzen (trotz Schwankungen sichere Komponenten)
- → Verbesserung der Zusammenarbeit OEM-Tier1-Tier2 (durchgängige Qualität) mit IP-Schutz

K. Einwich, Fraunhofer IIS/EAS

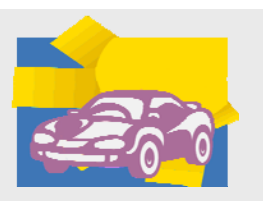

#### **Automotive Value Chain** TIER22 TIER1 OEM **OEM** *Connect Service <u>Reference</u>* Plane and **HOL SCHOOL CAR** FRAME REAR INTERNATIONAL Shokar TIF 6250  $\left| \begin{array}{cc} \Pi F R 250 \\ UN \end{array} \right|$ Smart Prive<br>Switch TLE 6714 TLE 7710  $4LSPI$ **Sar Rio**  $\begin{array}{c}\n\text{L104} \\
\text{XL104} \\
\text{XC23xx} \\
\text{MCLJ}\n\end{array}$ ILE 6712 Scholagoer Secures 21-SPI Door<br>Satellite KP106 hring SP FLACE AT EXAM Door<br>Satellite KP106 ILE7719  $E<sup>2</sup>$  05  $S \times RIC<sup>n</sup>$ .<br>A coaleratio Serson **pressure pulse** Accelerador Airbag ECU Sersor TLE 6365<br>Buck  $E$ **Buck** SPI  $U<sub>2</sub>$ S. Ch an an TLE 67:0 Interface 102) Waning Lamp<br>102) AnisogOff Boost ISO 9141 AWL Supply **Bias EEPROM**  $\frac{1}{2}$  OUT  $\triangleright$ Source: Wolfgang Scherr Infineon AIM $uc$  $V_{DD}$ Temp.<br>Sense  $\frac{A}{B}$ OBD  $\text{C}$  GND **6**  $ROM$ firmware

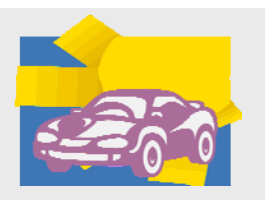

K. Einwich, Fraunhofer IIS/EAS

## **Einordnung in das Forschungsprogramm IKT 2020**

Anwendungsgebiet / Branchen: Automobil, Mobilität

Basistechnologie: Elektronik und Mikrosysteme (Chipentwurf - EDA)

- $\rightarrow$  Effektiver Systementwurf von sicherheitskritischen Systemen
- → Verifikation von Elektroniksystemen der Zukunft

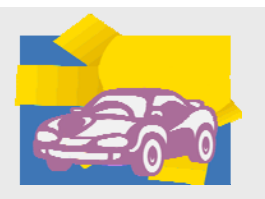

K. Einwich, Fraunhofer IIS/EAS

## **Einordnung in die IKT 2020**

Leitinnovation:

Initiative Automobilelektronik:

- $\rightarrow$  Erschwingliche elektronische Systeme für Alle durch kosteneffektive Entwurfsmethoden
- $\rightarrow$  Funktionssichere Systeme für die Automobilelektronik

Qualitätsziele:

- $\rightarrow$  Sicherheit: sichere Fortbewegung auch für schwache Verkehrsteilnehmer
- $\rightarrow$  Wirtschaftlichkeit: intelligentes energiesparende Systeme im Auto

**Entwurf innovativer Systeme für die Zukunft**

 **ganzheitlicher Systemansatz über die gesamte Wertschöpfungskette**

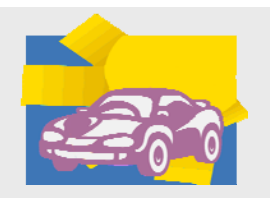

K. Einwich, Fraunhofer IIS/EAS

## **Einordnung in die edaMatrix**

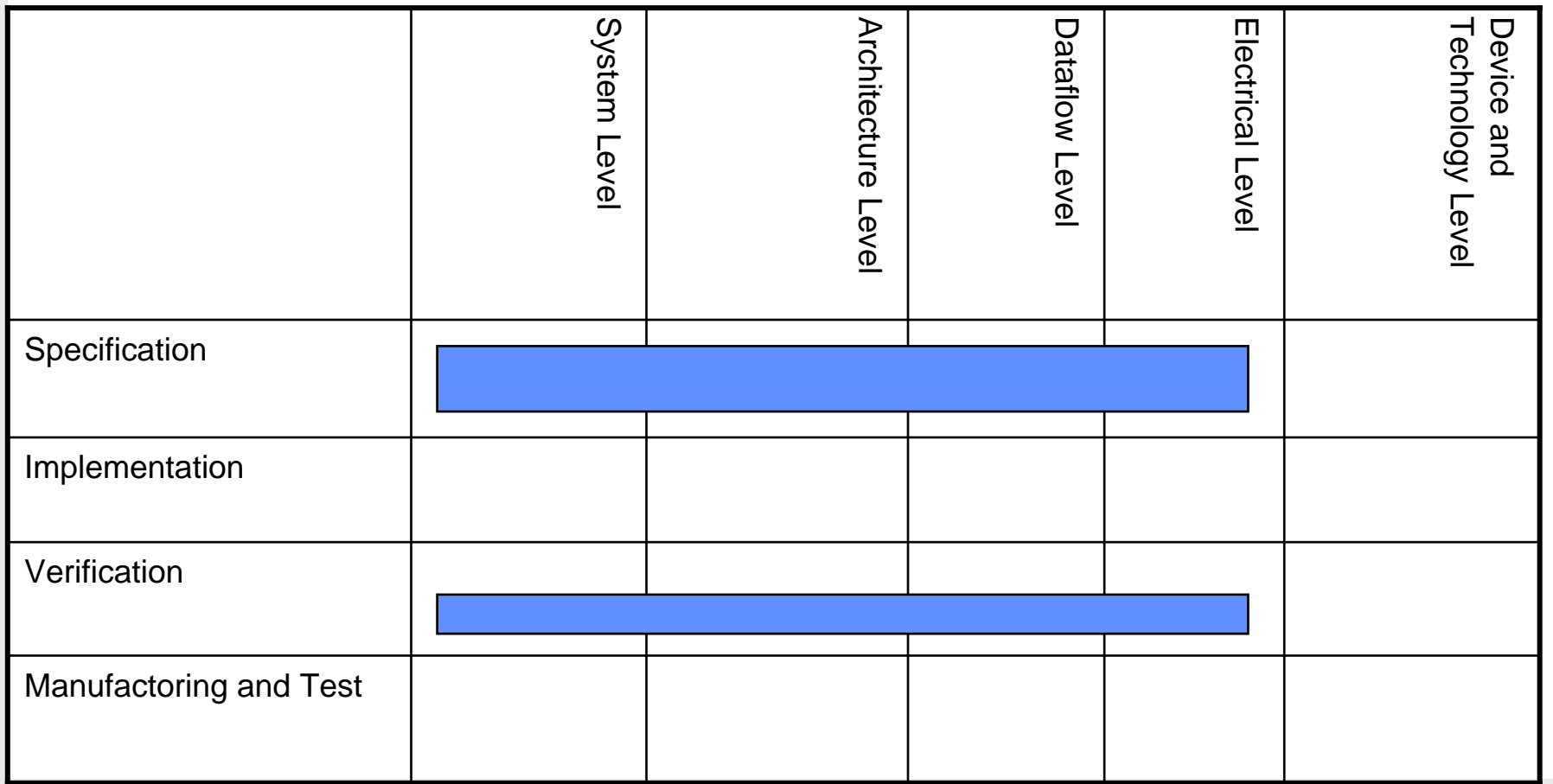

K. Einwich, Fraunhofer IIS/EAS

### **Projektstruktur**

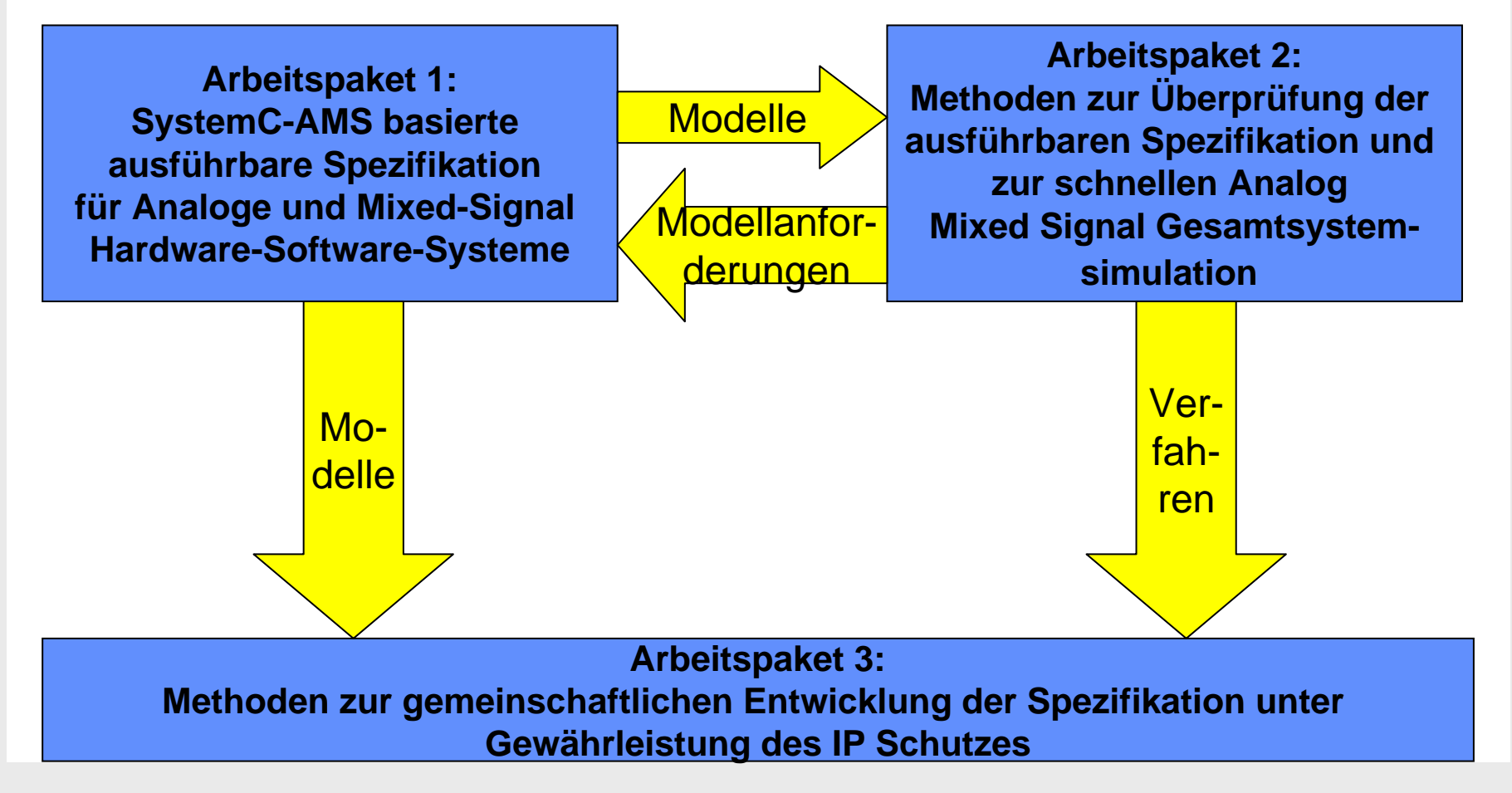

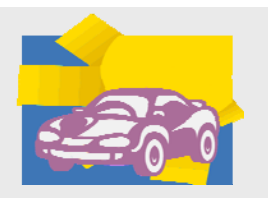

K. Einwich, Fraunhofer IIS/EAS

### **Projektergebnisse**

Fast Simulation and Abstract Modeling

K. Einwich, Fraunhofer IIS/EAS

### **Abstract Modeling**

### **Testing Complex Systems**

### **Hardware Design Models**

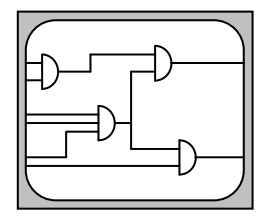

- **Digital: RTL/gate level description**
- **Analogue: transistor level net lists**
	- Structural information

+ Simulation speed

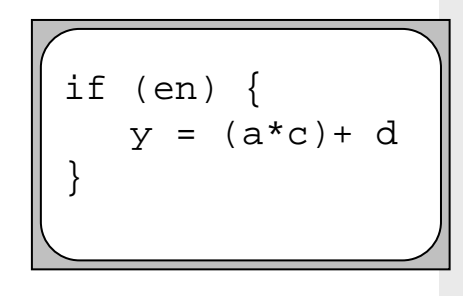

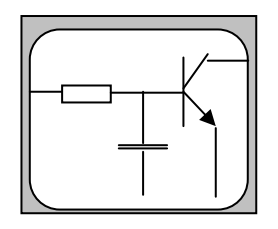

- **Simulation much to slow for system level verification**
- **Not available in early design phases**

double t=sc\_time\_stamp().to\_seco if (en.event()) {  $t \theta = t$ ; } double rel\_t=t-t0; if (en) { o=factor1 \* (a-e1)\*exp(-rel\_t/ } else { o=factor1 \* (a-e2)\*(1-exp(-rel

Structural representation

Abstract behavioral representation

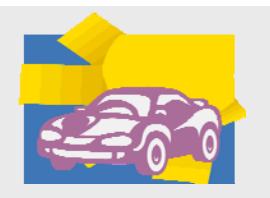

K. Einwich, Fraunhofer IIS/EAS

## **Abstract Modeling of Communication**

Bus protocols may be quite complicated (and time consuming to simulate in a cycle accurate fashion on the bit level)

Basically they implement one type of operation: transport some data from sender to recipient(s)

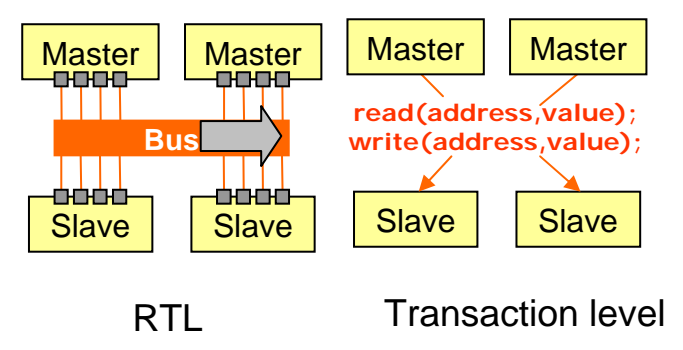

Implement transactions by simple function calls:

**Transaction Level Modeling (***TLM***)**

K. Einwich, Fraunhofer IIS/EAS

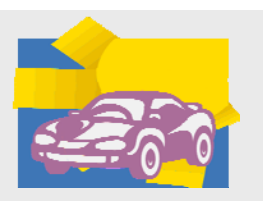

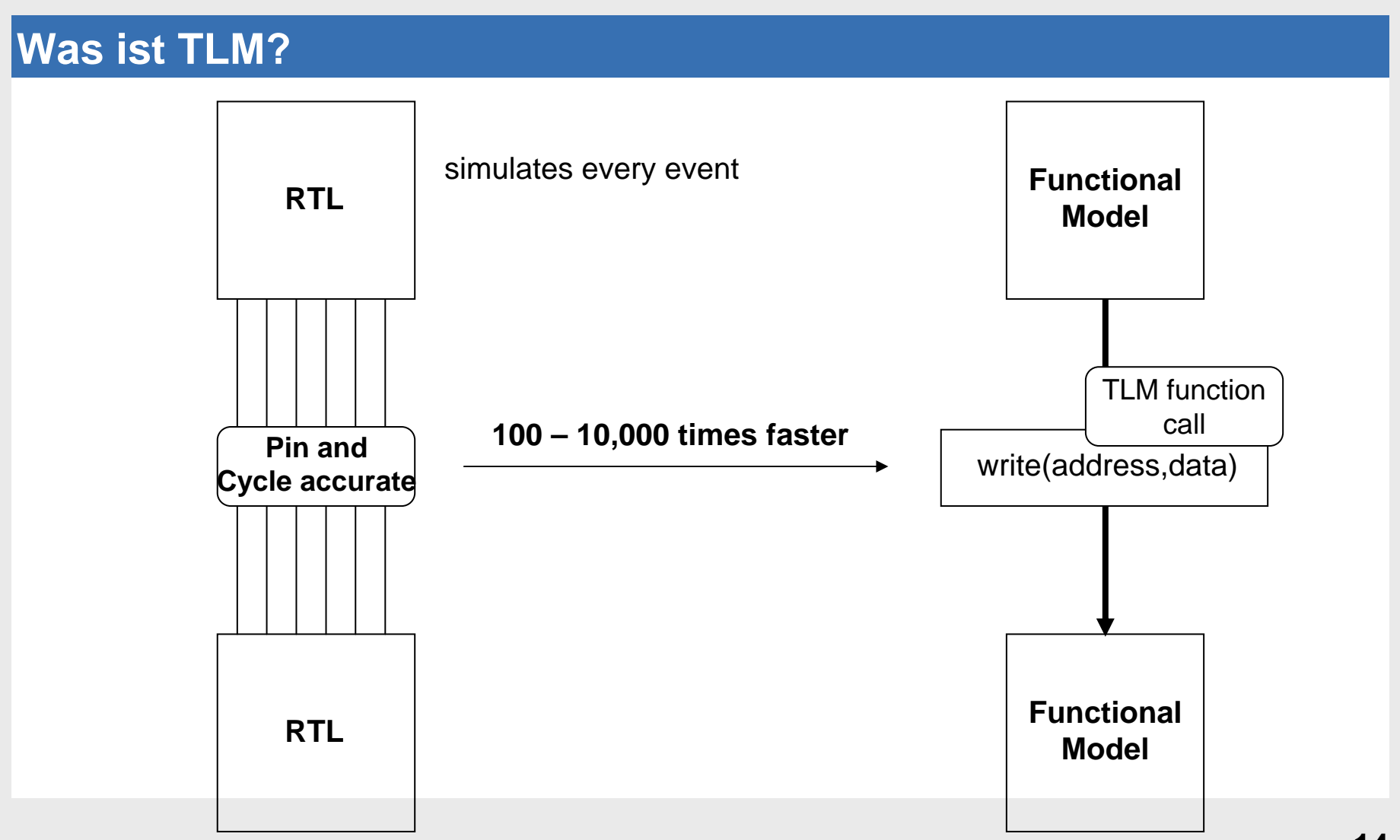

K. Einwich, Fraunhofer IIS/EAS

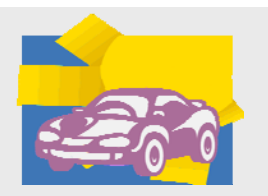

### **TLM interfaces**

### **Ensuring interoperability: Use of standardized interfaces**  *Sockets*

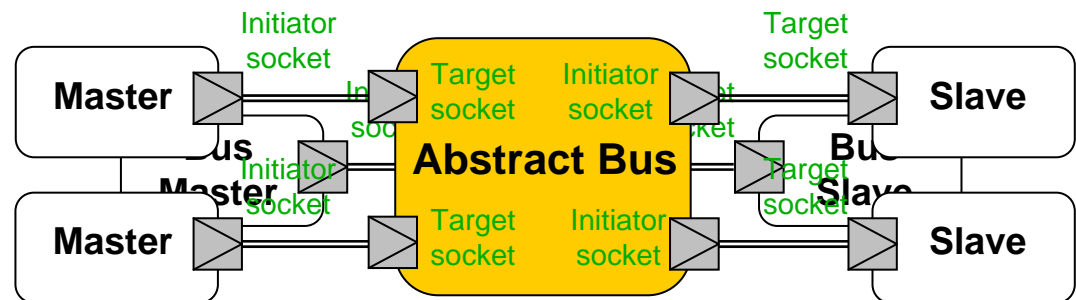

Technically: C++ base classes offering virtual functions prototypes

Bus masters: *initiator sockets*

Bus slaves: *target sockets*

Initiator sockets may be bound to target sockets (similar to signal to port binding)

Bus is modeled by a SystemC module offering initiator sockets and target sockets

**OSCI Standard for SystemC TLM communication: TLM2.0 (June 2008)**

K. Einwich, Fraunhofer IIS/EAS

## **TLM for Behavioral AMS Models**

### **Analogue Behavioral Modeling**

Avoid time consuming numerical computations as far as possible

Compute result values by using pre-solved (partial) solutions

Keep time step as large as possible

Best case: invoke modules computations methods only when

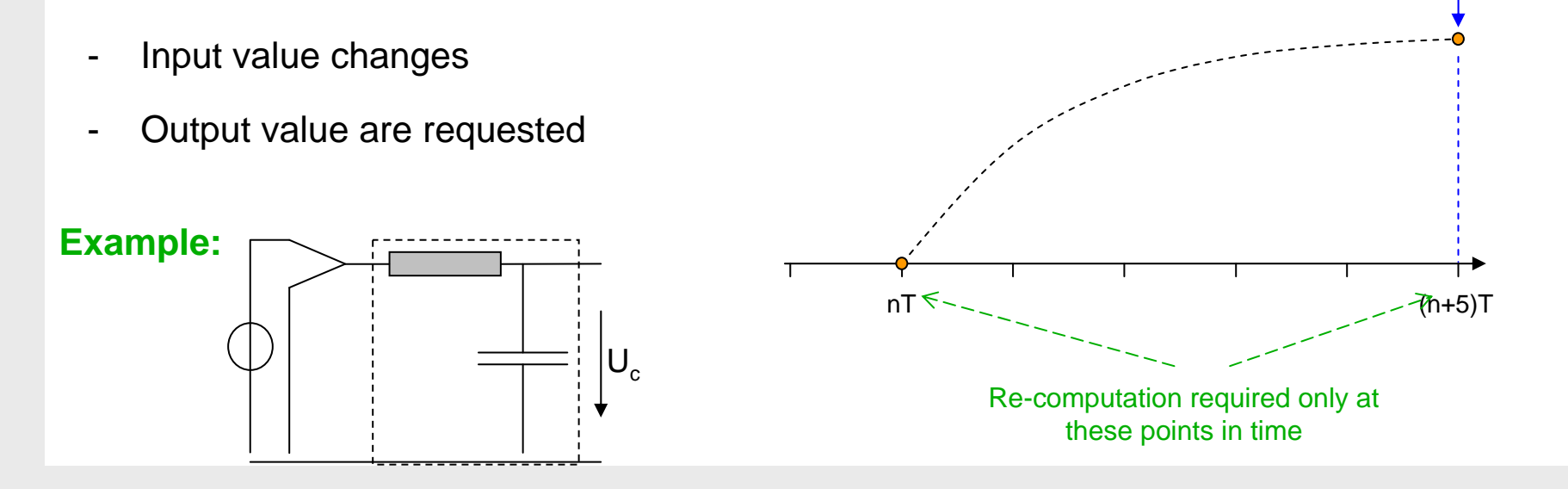

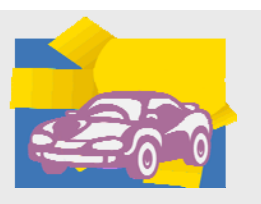

Readrequest

K. Einwich, Fraunhofer IIS/EAS

### **Auxiliary Computation Steps**

### **Example:**

-Reading value of an analog sinusoidal signal from AMS slave module

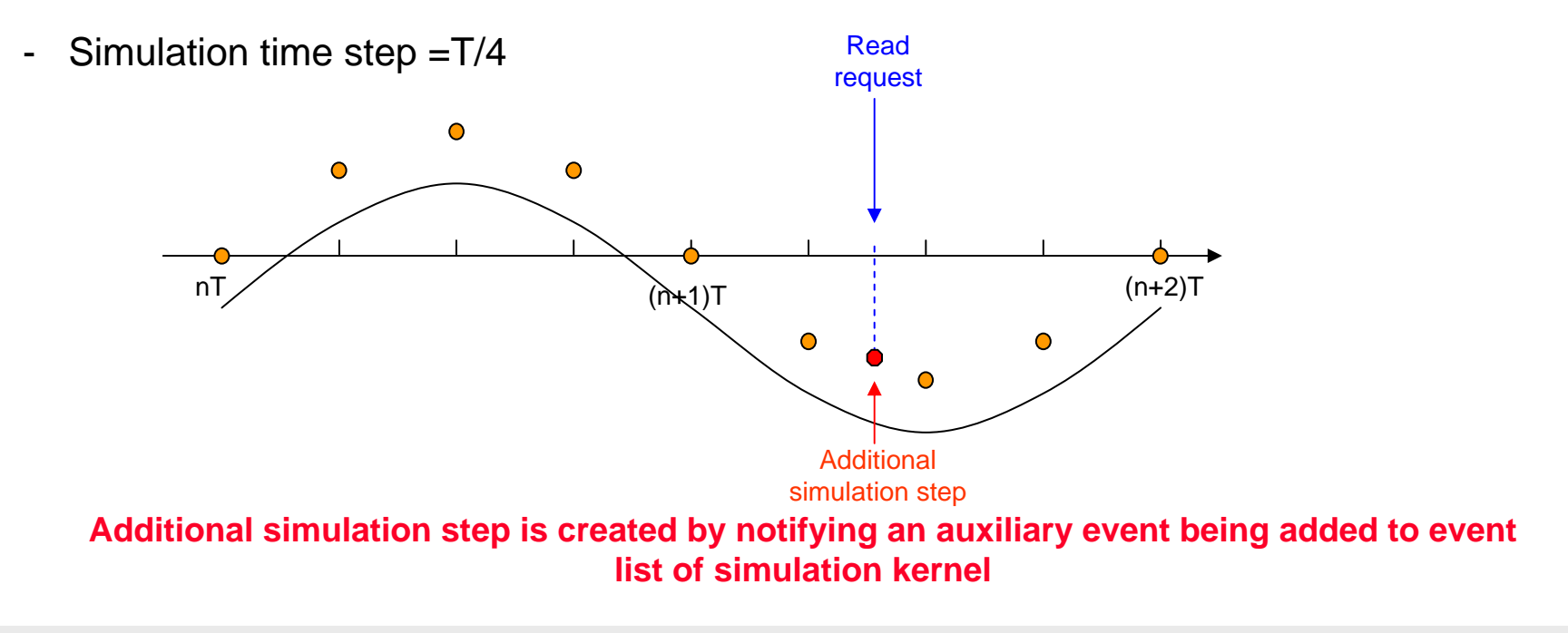

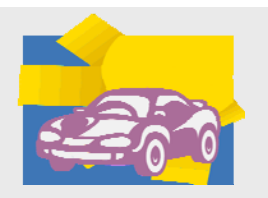

K. Einwich, Fraunhofer IIS/EAS

### **Projektergebnisse**

Statistical Overall System Level Simulation

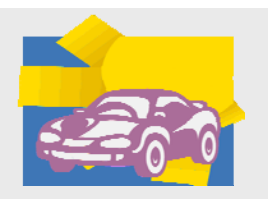

K. Einwich, Fraunhofer IIS/EAS

### **Window Lifter –Substantial Subset of Door ECU**

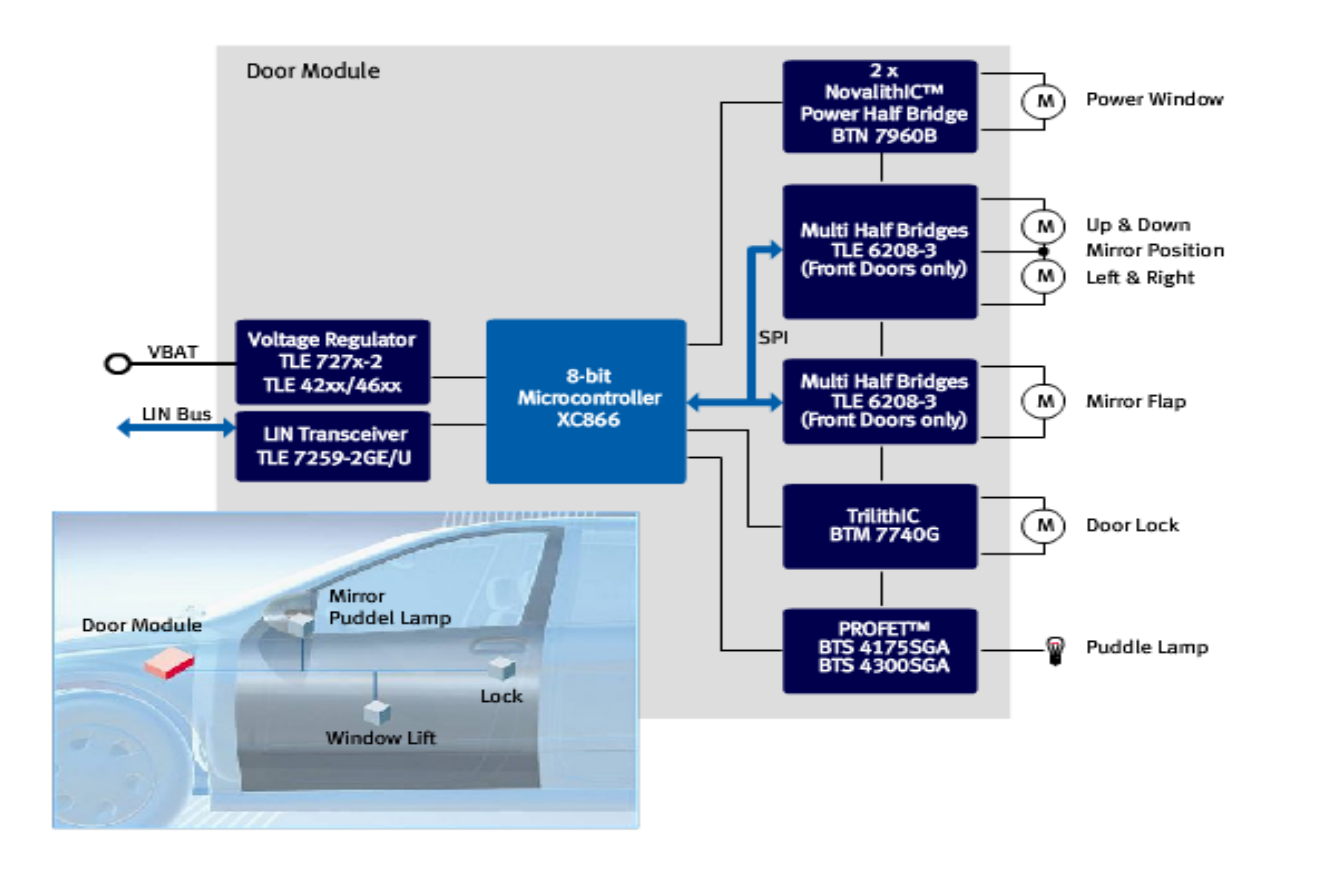

K. Einwich, Fraunhofer IIS/EAS

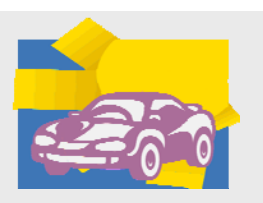

#### **MCU different modeling approaches**Microcontroller subsystem: Algorithmic software model **ACTIVE:** 018 019 ; ebable and configure AMS parts MOV ADDRESS LIN, #007H 020 Application 021  $, \ldots$  and the rest To the -**Scheduler** 022 ........................... **AMS** 023 **BACK**  Hardware abstraction layer subsyst 024 ; monitor Hall sensor, switch off if limiters reached 025 ACALL READ HALL TLM 026 ................... Cycle-accurate MCU model 027 ; monitor LIN transceiver 028 ; switch on there are switch commands 029 ; switch off if Measurement interface signals it 030 **ACALL TEST LIN**  Instruction set + peripherals 031 Embedded software in 032 **JMP BACK**  $000$ RAM-model 232 //sw on: 233 if  $s\overline{w}$  up cmd  $s$  (limit flag != 0x02)  $s$  !lss1 on flag  $s$  !last meas result) Application + firmware 234  $1/sw$  1ss1 235 Run real codeTo the 236  $1s51$  on flag = 1:  $ADDRES$ <sub>LSS1</sub> =  $0x03$ ; 237 **AMS** (C or assembler) 238  $1$ /sw  $hss$ 239 ADDRESS HSSW =  $0x07$ ; subsyst 240  $//sw$  hall supply **TLM** 241 ADDRESS  $HSS = 0x01$ 242 zгw 243 if (sw down cmd & (limit flag != 0x03) & !lss2 on flag & !last meas result) To the  $244$  //sw 1ss2 **AMS**  $245$ sc export Power mode 246  $1552$  on flag = 1: subsy application Hardware 247  $ADDRESSLSS2 = 0x03$ Scheduler 248 //sw hss Abstraction 249 ADDRESS HSSW = 0x07; Relay control Laver 250 //sw hall supply  $s_{\Gamma}$  port **20** $251$ ADDRESS  $HSS = 0x01$ : application 252 Resets & Interrupts

K. Einwich, Fraunhofer IIS/EAS

### **Communication / Architectural Modeling**

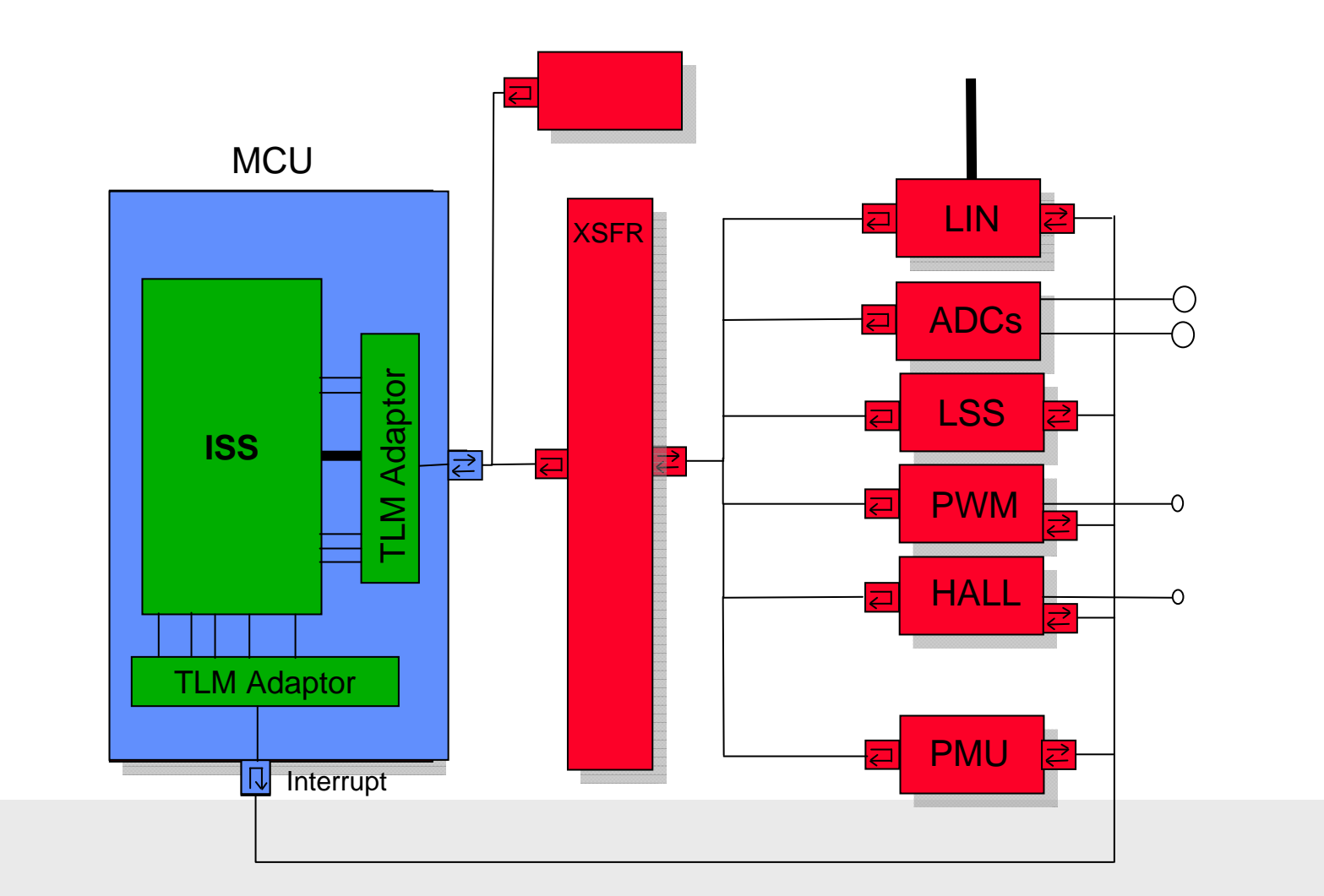

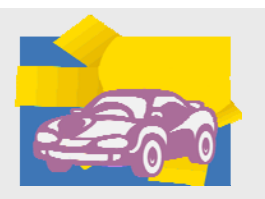

K. Einwich, Fraunhofer IIS/EAS

### **Tons of Simulations with MC-Varied Parameters**

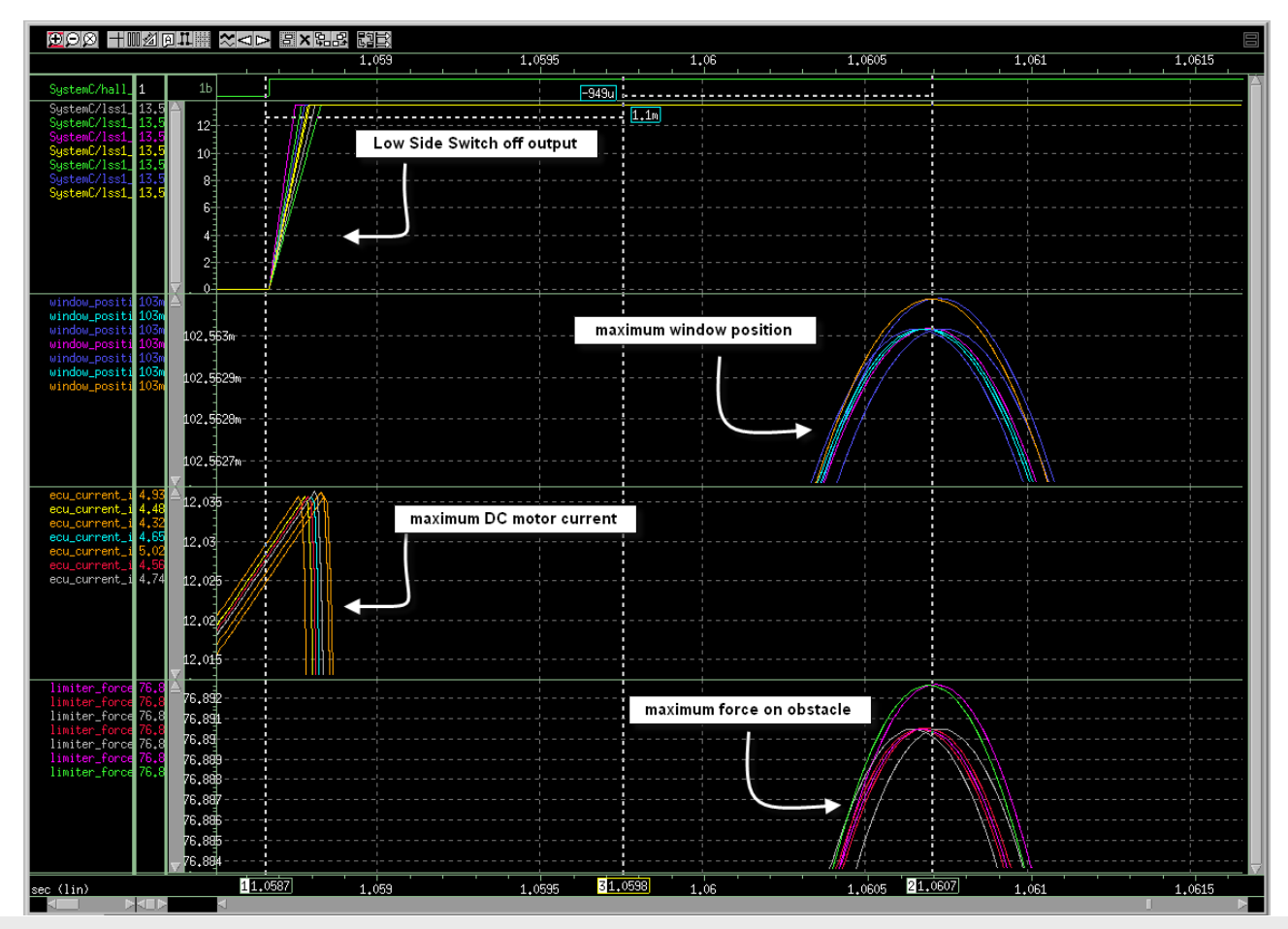

Here's one way to illustrate the results including the parameter and results correlations …

K. Einwich, Fraunhofer IIS/EAS

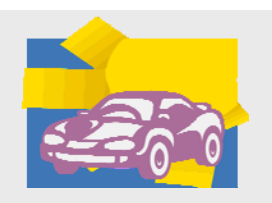

### **System Monte-Carlo Simulation for**

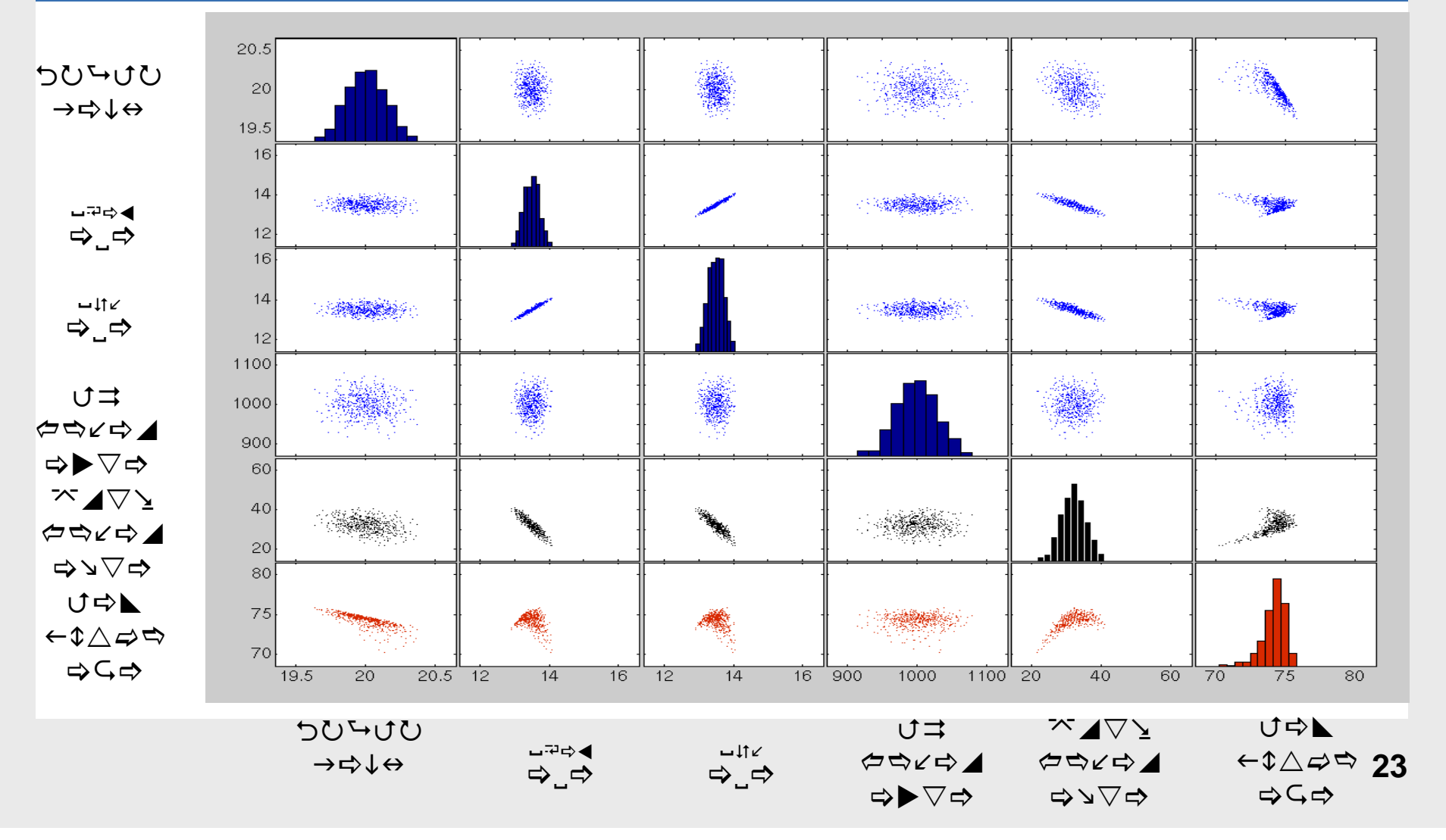

### **Edaworkshop Hannover, 04.05./05.05.2010 Simulation Performance – Complete Window Lifter**

K. Einwich, Fraunhofer IIS/EAS

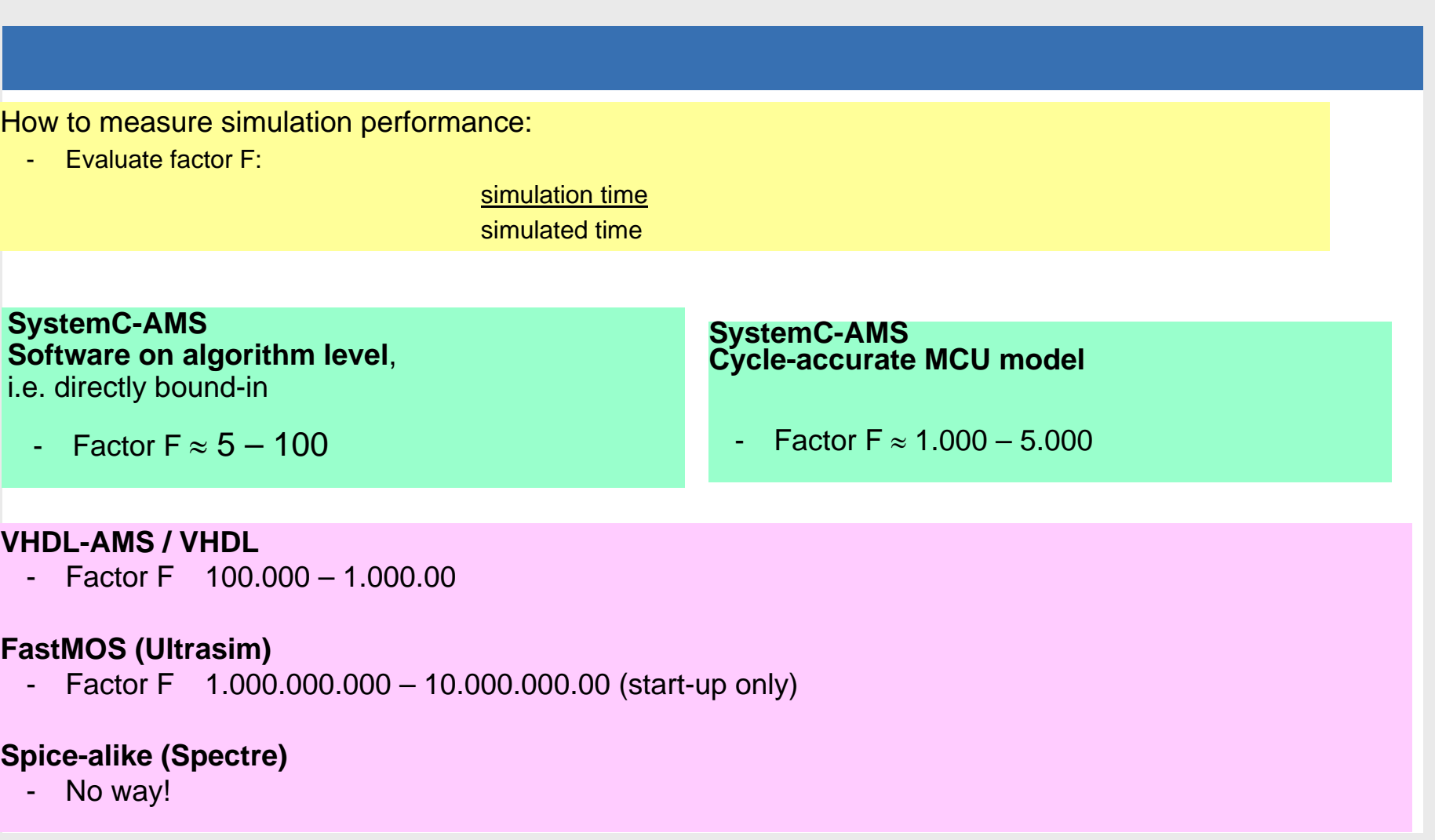

K. Einwich, Fraunhofer IIS/EAS

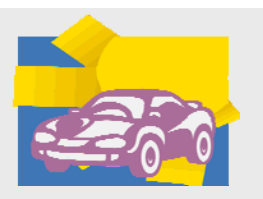

### **Gesamtsimulation und Hardware in the Loop**

K. Einwich, Fraunhofer IIS/EAS

### **Gesamtvernetzung BR 212.0 67x ECU's , 8x CAN Bus. 1x MOST**

#### **Innenraum - CAN**

Türsteuergerät vorn links (TSG VL)

Türsteuergerät vorn rechts (TSG VR)

Türsteuergerät hinten links (TSG HL)

Türsteuergerät hinten rechts (TSG HR)

Sitzverstellung Fahrer (SSG-F)

Steuergerät Lenkradheizung

Panorama Schiebedach

Dachbedieneinheit (DBE)

Steuergerät Anhängererkennung

Elektronisches Zündschloss (EZS)

Weight Sensing System (WSS) (64)

Steuergerät Rückfahrkamera (

Pneumatikpumpe (FDS-VL, FDS-VR)

COMAND (nicht dargestellt: Audio20, Audio50)

Fahrdynamischer Multikontursitz vorn links

Steuergerät Keyless Go (KG) Klimatisierungsautomatik (KLA)

Sitzverstellung Beifahrer (SSG-BF)

1) Kombiinstrument (KI)

SAM/SRB vorn

10 SAM/SRB hinter

Standheizung

ര

 $\sqrt{11}$ 

盃

20)

### **Fahrwerk - CAN**

෧

ිම

 $\overline{27}$ 

11 Kombiinstrument (KI)

Elektronisches Zündschloss (EZS)

Motorsteuergerät ME (M272, M273)

Steuergerät Radarsensor

Mantelrohrmodul (MRM)

Steuergerät AIRMATIC

Multifunktionskamera

Motorsteuergerät ME (M271)

Motorsteuergerät CDI (OM651)

Motorsteuergerät CDI (OM642)

Steuergerät Rückhaltesystem

Reversibler Gurtstraffer vorn links

Reversibler Gurtstraffer vorn rechts

Elektronic Stability Program (ESP)

Reifendruckkontrolle (RDK) (600 Serie)

Steuergerät Nachtsichtassistent

41 Steuergerät PARKTRONIC ( ) Serie)

**Frontbereich - CAN** 

SAM/SRB vorn

#### **Antriebs - CAN**

#### Motorsteuergerät ME (M271)

- Motorsteuergerät ME (M272, M273) Motorsteuergerät CDI (OM651)
- Motorsteueroerät CDI (OM642)
- Steuergerät Kraftstoffpumpe (M272, M273)
- 45 Elektronisches Wählhebelmodul (EWM)
- (M271, OM651)
- (46) Vollintegrierte Getriebesteuerung (VGS)
- (M272, M273, OM642) 47) Intelligentes Servomodul für DIRECT SELECT
- (M272, M273, OM642)
- 48 Elektronische Getriebesteuerung (M271, OM651)

### **Antriebssensor - CAN**

- 29 Motorsteuergerät ME (M272)
- Motorsteuergerät CDI (OM642)
- Steuergerät Stickoxide links (M272, OM642)
- Steuergerät Stickoxide rechts (M272, OM642) Steuergerät AdBlue® (OM642)
- 

### **Fahrdynamik - CAN**

53 Steuereinheit DISTRONIC

Diagnose - CAN

64 Steuergerät Notrufsystem @

**Telematik - CAN** 

9 SAM/SRB vorn

62

### 27 Steuergerät Radarsensor<br>38 Elektronic Stability Program (ESP)

- Senegrolugier
- $\frac{18}{55}$ Fer Soundverstörke

 $\Omega$ 

 $62$ SDAR/HD-Tuner @ oder Digital Radio (DAB) 鬲

COMAND (nicht dargestellt: Audio20, Audio50)

Media Interface

TV-Tuner

**MOST - Ring** 

#### **Private-Bus**

- (2) Türsteuergerät vorn links (TSG VL)  $\mathcal{L}$ 
	- Türsteuergerät vorn rechts (TSG VR) Türsteuergerät hinten links (TSG HL)
	- Türsteuergerät hinten rechts (TSG HR)
- ß  $\circ$ SAM/SRB vorn
- **O SAM/SRB** hinten
- Elektrische Lenkungsverriegelung (Schaltgetriebe)
- Steuergerät Fond Klimatisierung ො
- Fahrdynamischer Multikontursitz vorn rechts (9) SAM/SRB vorn  $\overline{42}$  Steuergerät Xenon Scheinwerfer links<br> $\overline{43}$  Steuergerät Xenon Scheinwerfer rechts Steuergerät Sitzheizung Fond
- Multifunktionssteuergerät (MSS)
- $\overline{28}$ Steuergerät Kofferraumdeckel Steuerung

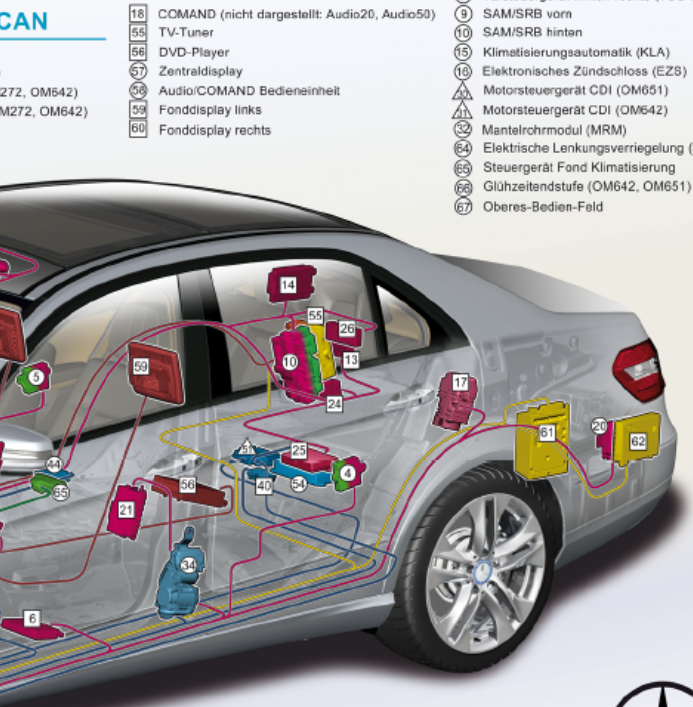

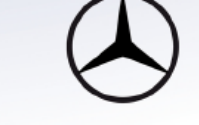

**26**

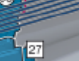

Stand: Februar 2009

 $\bigcap$  Serienausstattung Sonderausstattung  $\overline{\wedge}$  Variante

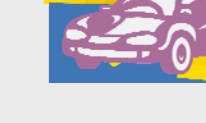

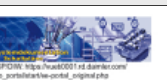

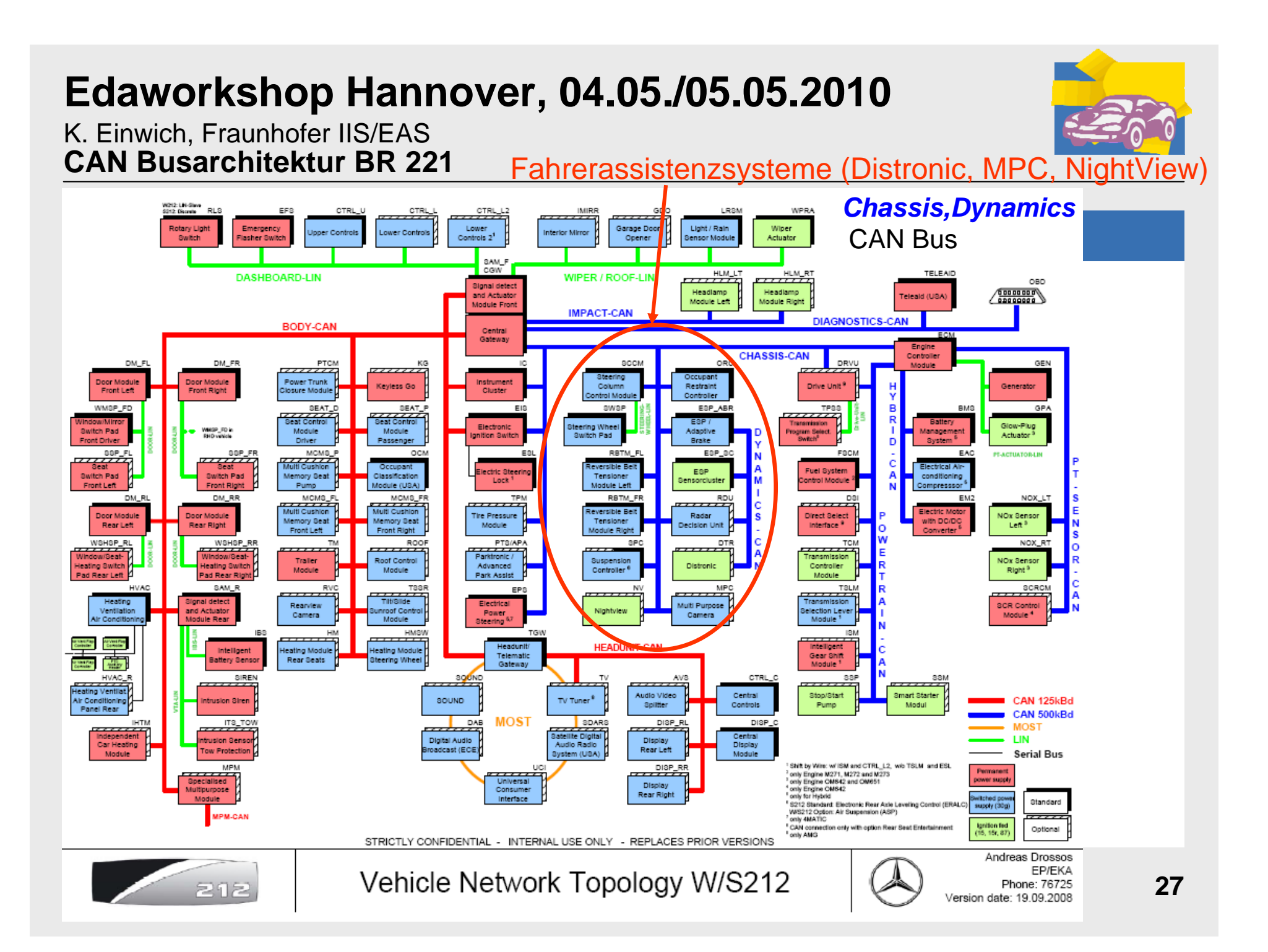

CAN Case

K. Einwich, Fraunhofer IIS/EAS

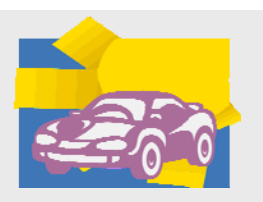

### **Hardware zur Diagnose am Fahrzeug : CANoe mit CAN Case/ Card**

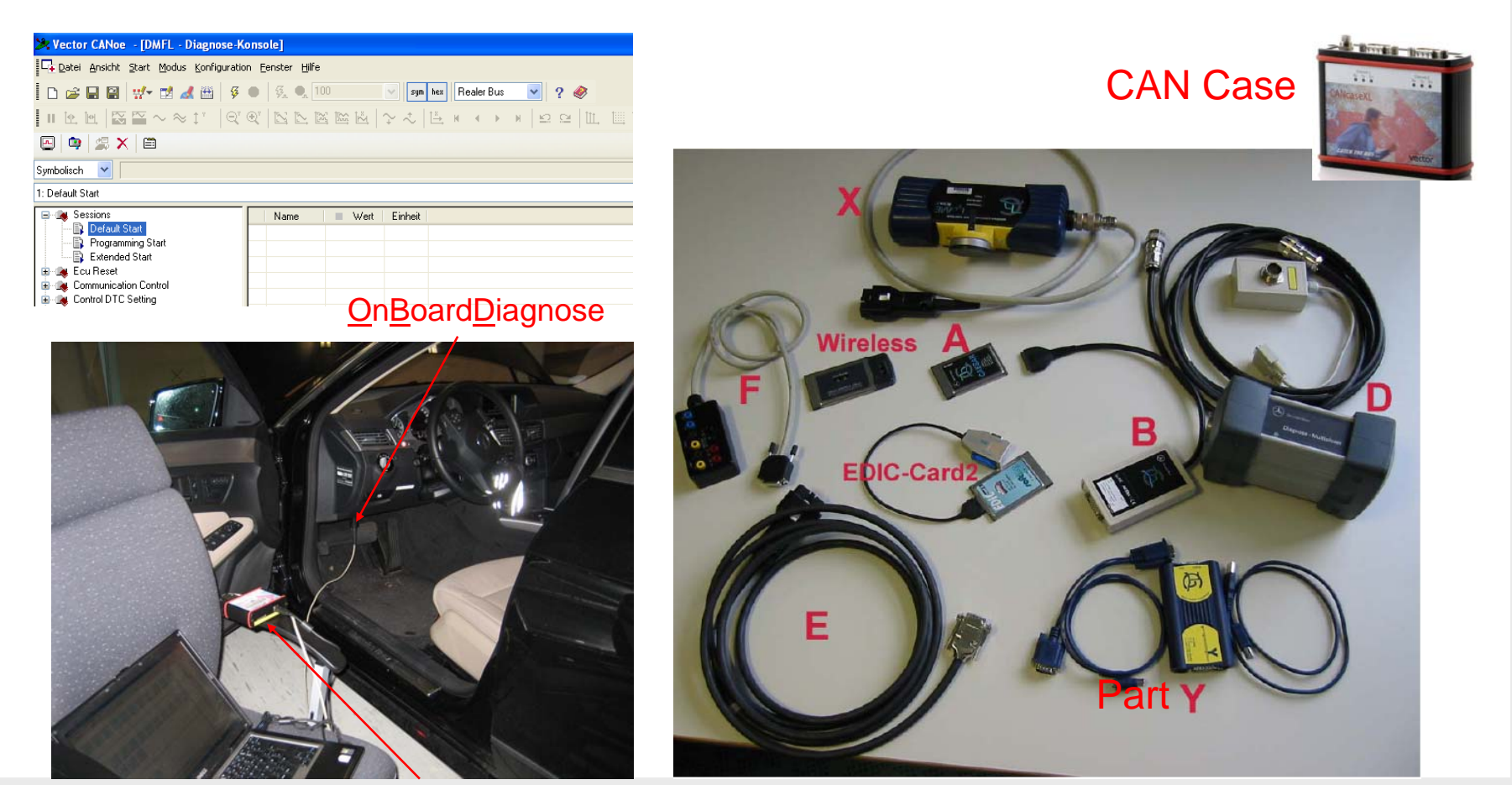

Alternative Diagnose hardware

K. Einwich, Fraunhofer IIS/EAS

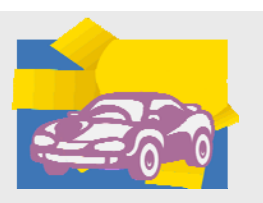

### **Diagnose eines Steuergeräts durch CAN Bus Modellierung**

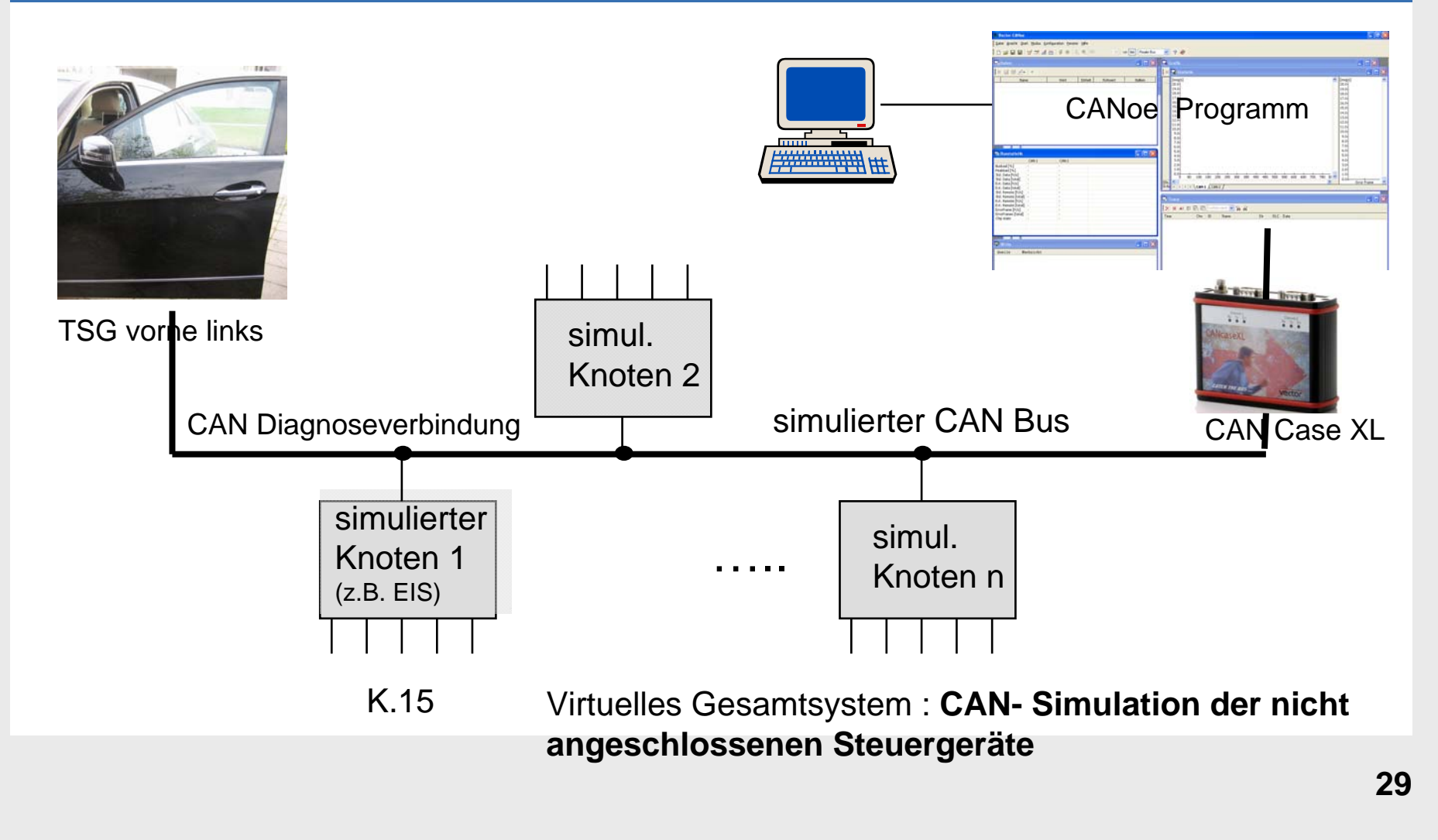

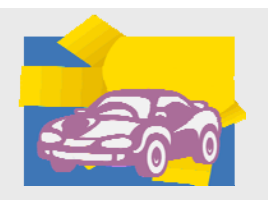

K. Einwich, Fraunhofer IIS/EAS

#### **CAN Bus Simulation, BODY CAN BR212**  $\Box$   $\Box$   $\times$ Vector CANoe - [Simulationsaufbau]  $\pi$  x Datei Ansicht Start Modus Konfiguration Fenster Hilfe □□□■ # ■ 4曲 9 ● 系● 100 sym hex Realer Bus  $\vee$  2  $\otimes$  $\boldsymbol{\mathsf{x}}$ 日 出 Netzwerke  $\lambda$ 白 W CAN Netzwerke  $ECU$  $EC1$  $\mathbb{R}^n$  $RT1$ mi  $m$  $\overline{301}$  $R<sub>11</sub>$  $R(1)$  $ECU$ 白 -- H BODY  $cosu$ DM FL DM FR DM RL **DM RR** EIS HM HMSW **HVAC**  $_{\rm IC}$ THTM □ W Knoten  $nm:0$ mm: 33 nm: 34 mm: 35  $nm: 2$ mm: 39  $nm:9$ nm: 20  $nm: 1$ mm: 21 BO DIAG NODE  $0.8$ 08  $0.8$ 0 3  $02$  $0.8$ 00  $0.8$  $0.8$  $0$   $\circ$  $0 8$ **BO NM NODE BO UTILITIES**  $CGW$ DMFL (TSG v.l.) under test Diagnose DM FL **DM** FR DM RL DM RR **BOU**  $R1$ FCU. FOL ecu  $ECU$ FCU FCU. FOI  $ECU$  $EIS$ **OCM** PTCM ROOK pw. SAM F SAM\_R SEAT\_D SEAT\_P TOW TM **E** HM  $nm: 28$ mm: 30 mm: 23 mm: 18 nm; 38  $mm:31$  $mm: 24$ nm; 25  $nm:10$  $mm:29$ **HMSW**  $0$   $\circ$  $\theta$  &  $\theta$   $\phi$  $0 8$  $0.8$  $0$   $\circledcirc$  $0.8$  $\theta$   $\phi$  $0.8$ 03 **HVAC**  $\blacksquare$  IC  $HIM$ Reday ecu ECU **ECU** IO\_Control ReplayBlock 1 BO NM NODE BO UTILITI BO DIAG N  $K$ OSBK\_TPX BODY\_PRESE nm: 63 Prog MCMS\_FL → 田田  $0$   $\circ$  $0$   $\circledcirc$ 0 参 MCMS\_FR MCMS P BODY CANMonitoring  $M$  MPM  $\blacksquare$  OCM PTCM **ROOF**  $RVC$ -BOU **BCU BCU** ECU **B** SAM\_F Monitoring TO Control Diagnose **Ultraview** ■ SAM\_R Prog Prog Prog Prog SEAT D 0 3  $0 8$  $0$  $8$  $\theta$   $\phi$ SEAT P **TGW**

Diagnose am Türsteuergerät v.links (BR 212 (aktuelle E-Klasse) )

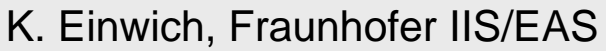

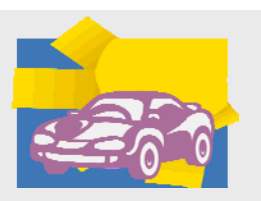

### **Simulieren und Testen mit CANoe : komplette Simulation**

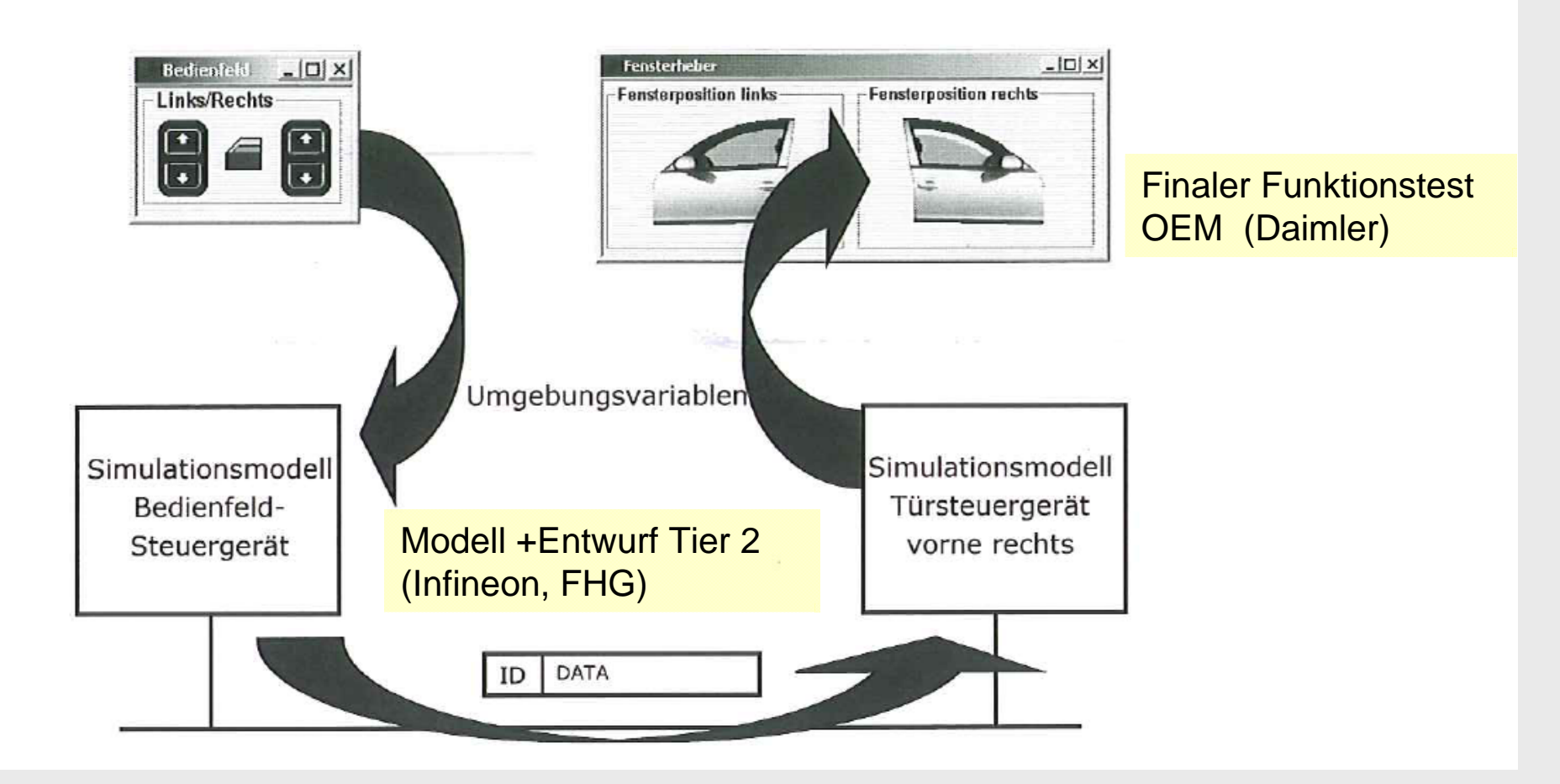

K. Einwich, Fraunhofer IIS/EAS

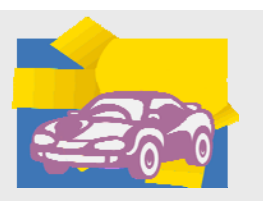

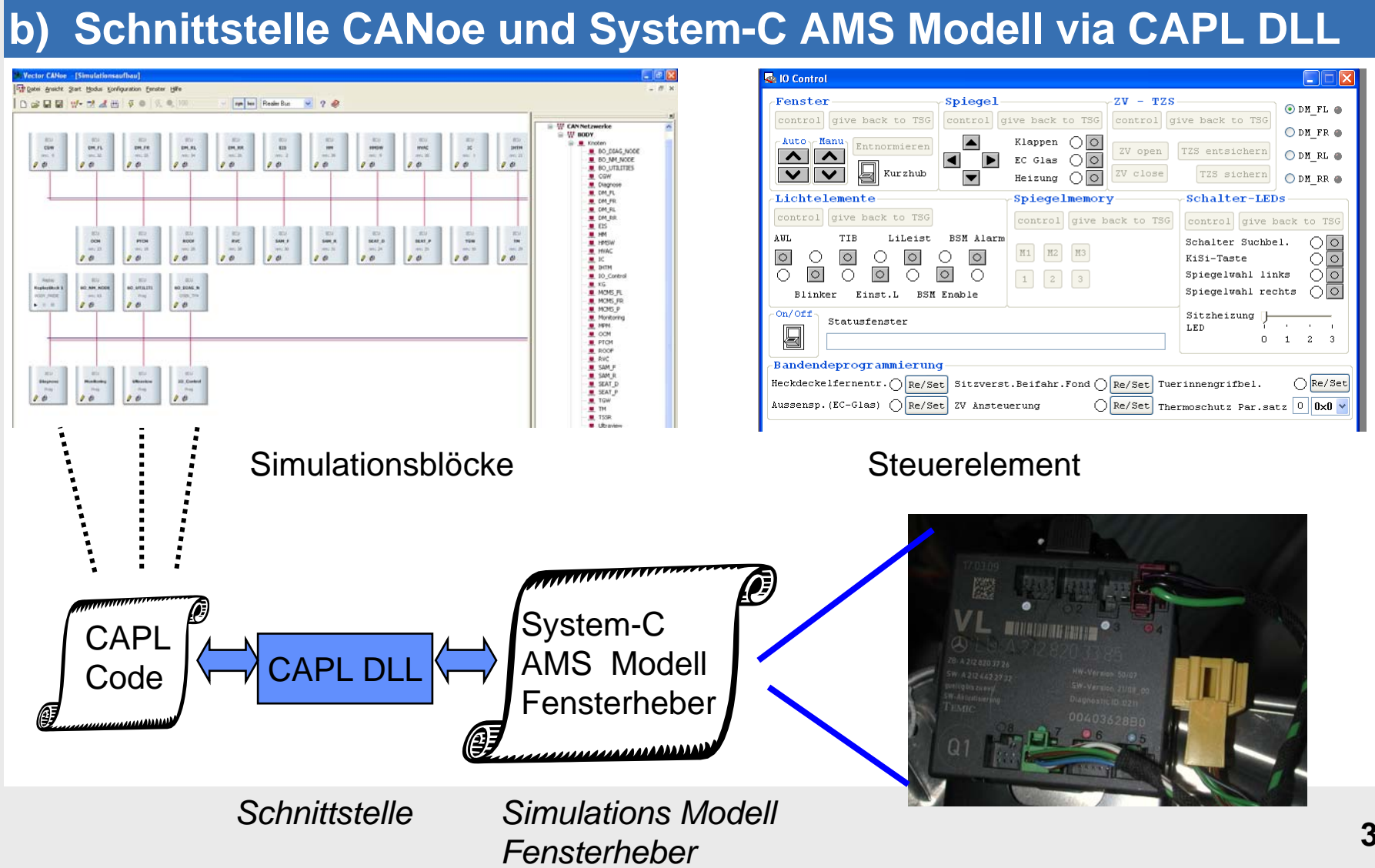

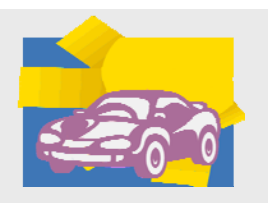

K. Einwich, Fraunhofer IIS/EAS

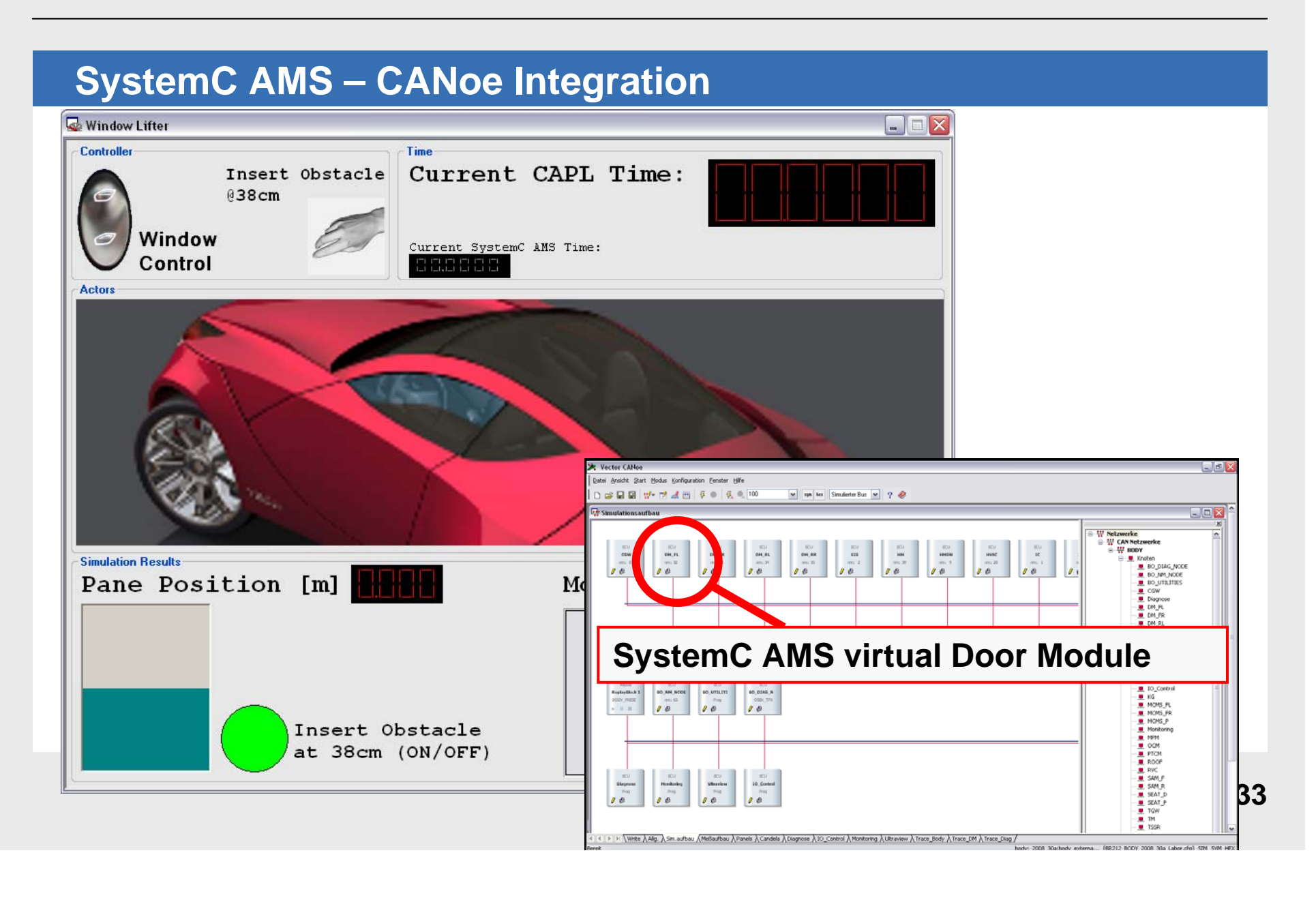

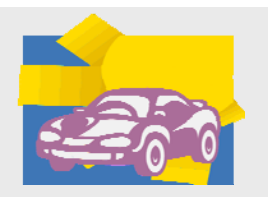

K. Einwich, Fraunhofer IIS/EAS

**Verifikation**

K. Einwich, Fraunhofer IIS/EAS

### **Introduction**

ZMD's objective: serve customer with functional correct prototypes with silicon from 1st tape out

This requires thorough verification, but: The verification problem of analog and mixed-signal systems is not solved as good as of digital systems

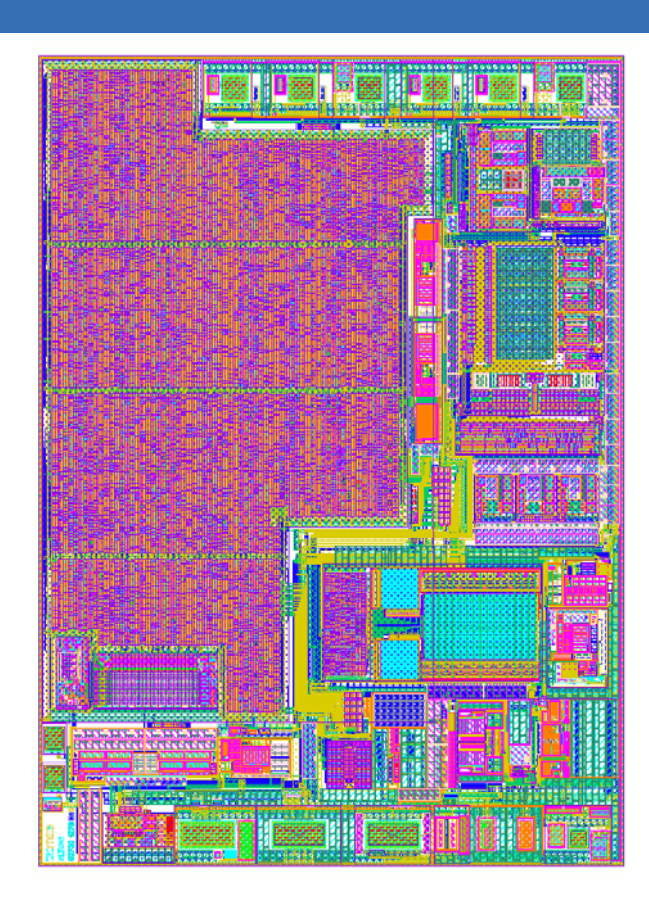

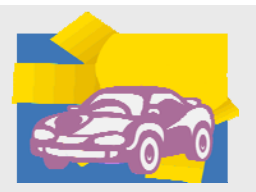

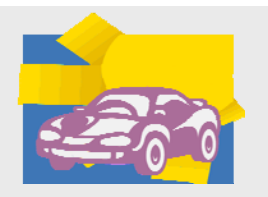

K. Einwich, Fraunhofer IIS/EAS

### **Outline**

Development of a Verification Platform

- Tool for
	- Planning of verification
	- Execution of verifications
	- Evaluation and Summary of verification results
- -Usable together with any verification tool (simulator as well as other tools)
- Usable for all designers: analog, digital and mixed-signal
- - Focus on functional featuresbut
- -Characterization of analog blocks shall be supported as well

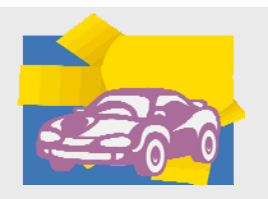

K. Einwich, Fraunhofer IIS/EAS

### **Tool Supported Verification Planning & Tracking**

For verification planning all designers, analog, digital and mixed-signal need work closely together

Analog designers work with the GUI

- Verification of performance parameters is carried out by analog designer

Digital designers / Verification engineers more or less rely on command line

- Test bench outputs are analysed with scripts
- Verfication Engineer may carry out mixed-signal verification of functional features

Verification status is either tracked manually (Excel-Sheets etc) or one domain is partly automated

Commercial tools are

- Dedicated for rather large systems
- Optimized for one of the domains
- $\rightarrow$  tool developement for Verification Planning, Tracking, Results Analysis and automated starting of verification runs

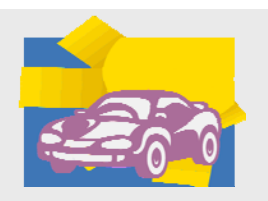

K. Einwich, Fraunhofer IIS/EAS

## **VPlanner (FhG) GUI**

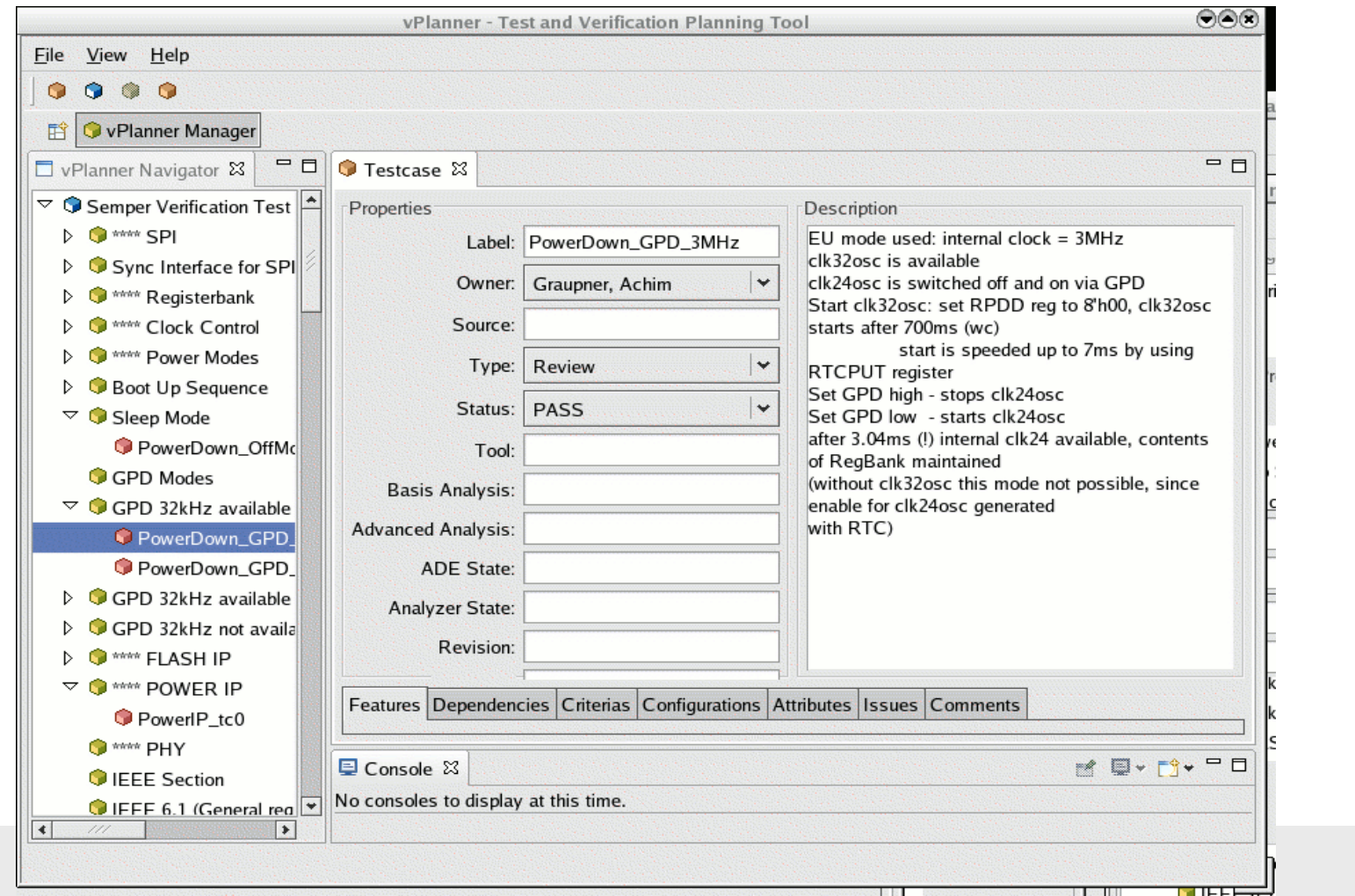

K. Einwich, Fraunhofer IIS/EAS

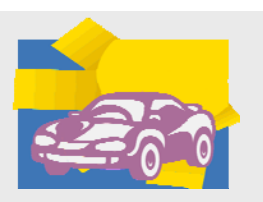

## **VPlanner (FhG) Software Architecture**

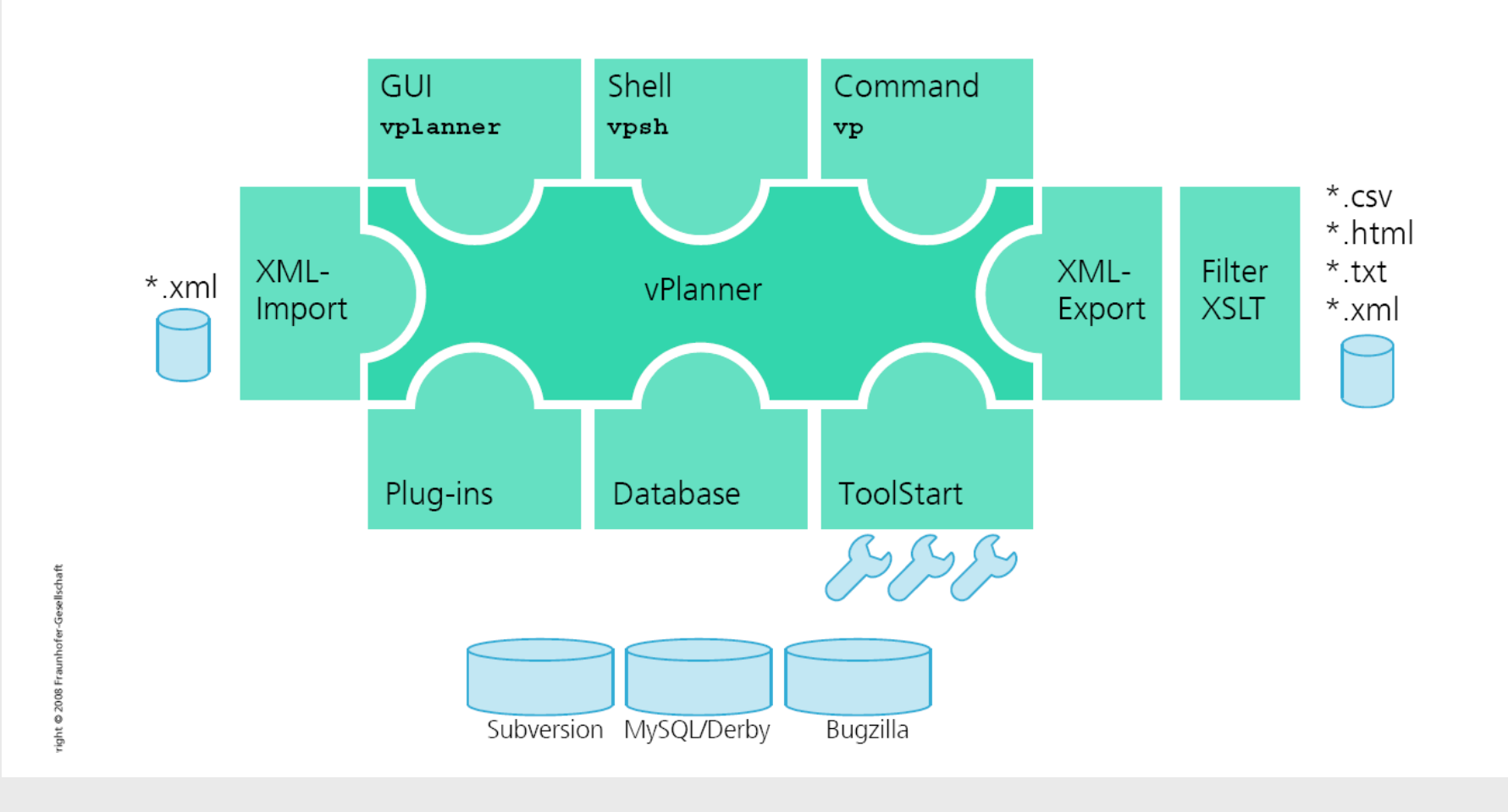

K. Einwich, Fraunhofer IIS/EAS

### **vPlanner – Status & Outlook**

1st working prototype, limited functionality

- -GUI & database access
- -Planning possible: Will be used soon in a study project

Further development

- Start of any verification task
- -Inclusion of report functions
- -Interface for scripting

K. Einwich, Fraunhofer IIS/EAS

### **Characterization: zmdAnalyser**

In-house tool for verification of performance parameters

Automated evaluation of parameters incl. Limits

Result summary for storage into design database

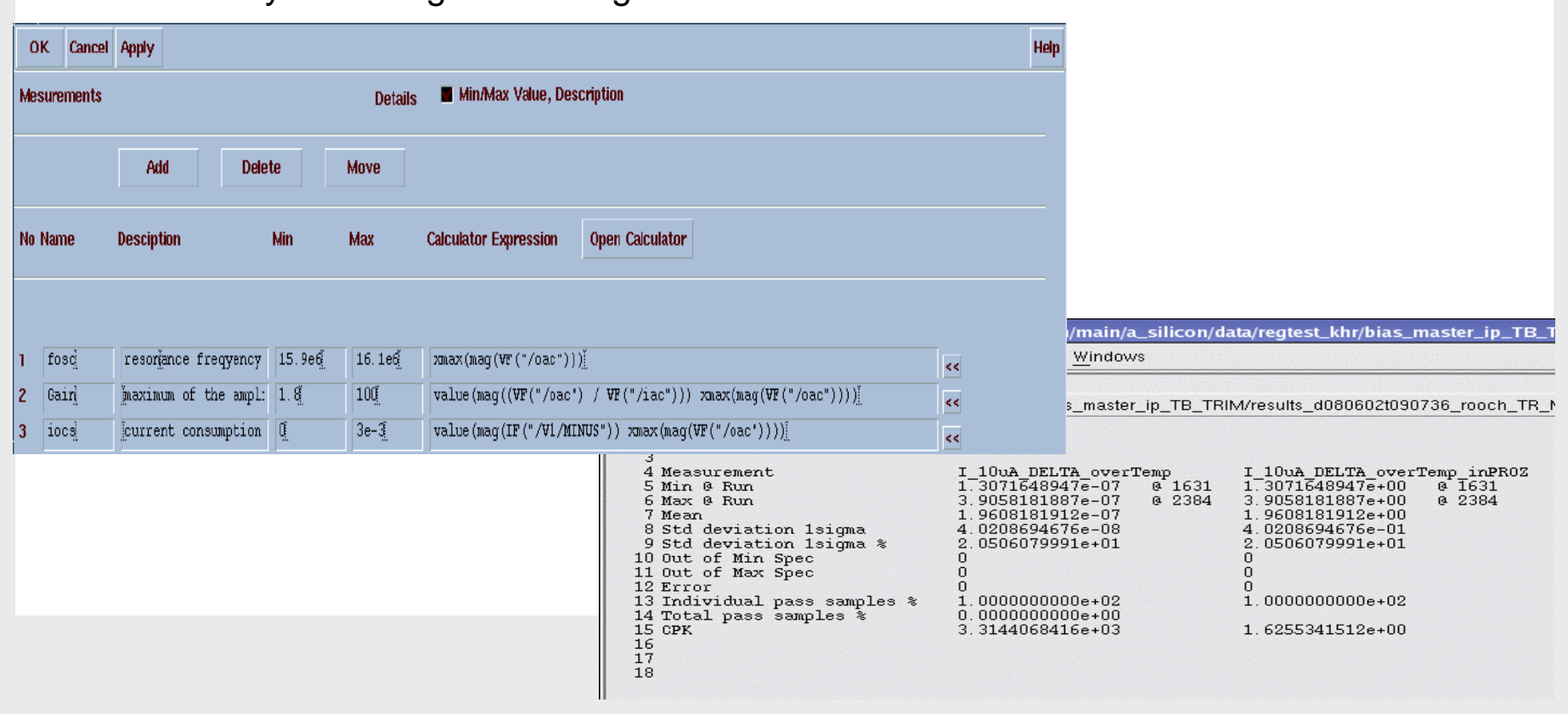

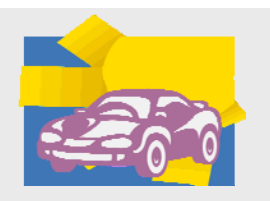

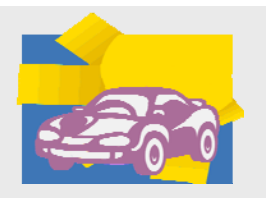

K. Einwich, Fraunhofer IIS/EAS

Austausch von Ergebnissen zwischen RapidMPSoC und AutoSUN

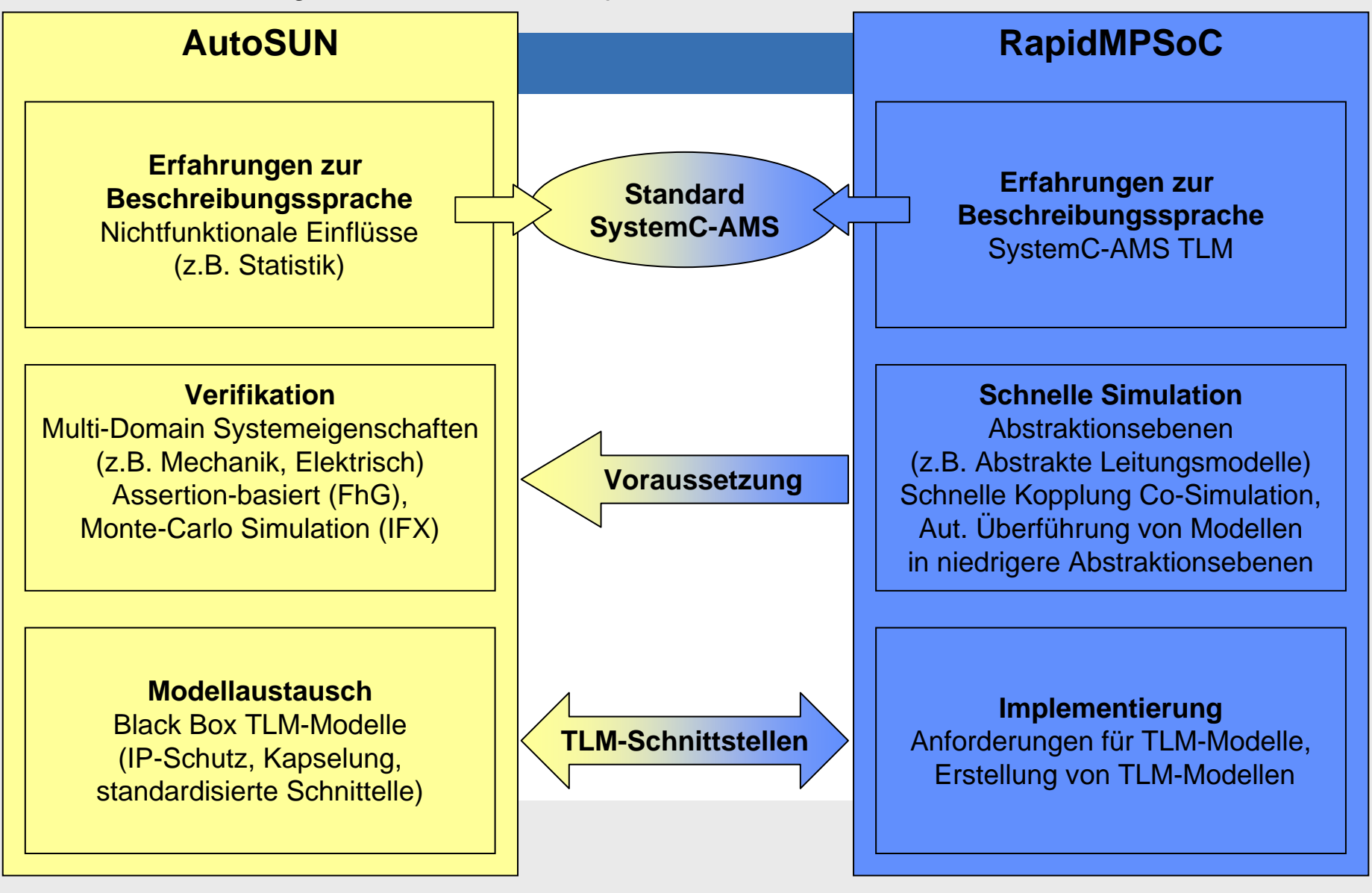